# **GONG - Errores #1071**

# **LIstado de tareas filtra al revés.**

2011-06-07 16:05 - Alvaro Irureta-Goyena

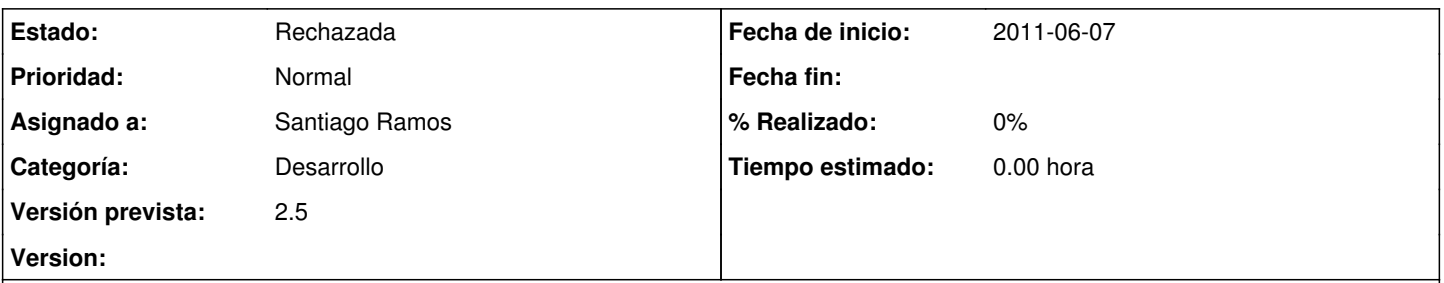

### **Descripción**

Cuando se filtra por Tareas No Activas, aparecen la las Pendientes y Asignadas. NO está muy claro qué es una tarea No Activa y cuáles entre las Pendientes, Asignadas y Cerradas entran en esa categoría pero parece que debería ser al revés (No Activas: Cerradas). Además, propongo que se cambie la caja de selección para que muestre losmismos nombres que los posibles estados de las tareas (Cerradas, Asignadas, etc.)

#### **Histórico**

### **#1 - 2011-06-08 10:05 - Santiago Ramos**

*- Estado cambiado Nueva por Rechazada*

*- Asignado a establecido a Santiago Ramos*

La definicion de que estados de tarea están activos y cuales no está en:

/administracion/datos\_basicos/listado?nombre\_dato\_basico=estado\_tarea

No es un bug. El selector filtra bien, así que lo que te pasa es que tienes como "activo" los estados que no deberían estarlo :-P

Revisa esa definición y podrás verlo.

Si ves que lo que se necesita es filtrar por estado, en lugar de por activas/no activas, abrimos un ticket nuevo.